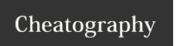

## Git mistakes Cheat Sheet

## by missoxd via cheatography.com/22521/cs/4617/

| Main                                                                            |                                                                                                    |                                                                                                    |
|---------------------------------------------------------------------------------|----------------------------------------------------------------------------------------------------|----------------------------------------------------------------------------------------------------|
| git commitamend                                                                 | I wrote the wrong thing in a commit message                                                                         | If the commit hasn't been push you can do the following, which will allow you to edit the message on the most recent commit |
| git resethard HEAD~1                                                            | How can I undo the last commit?                                                                                     | HEAD~1 means HEAD-1 commit. It should be noted that this is the nuclear option, and any changes you made will be discarded. |
| git resetsoft HEAD~1                                                            | If you want to keep your changes in the working tree use                                                            |                                                                                                    |
| git revert HEAD~1HEAD                                                           | If you've already published your commits, you should use revert. This is create new commits undoing the last change |                                                                                                    |
| git revert \$commitid                                                           | If you've already published your commits, you should use revert. This is create new commits undoing the last change |                                                                                                    |
| git push origindelete \$branchname                                              | Delete a Git branch remotely                                                                                        |                                                                                                    |
| git reset \$filename                                                            | How do I undo a 'git add' before committing                                                                         |                                                                                                    |
| git clean -f -d                                                                 | Remove all local untracked files (and directories) from your local clone                                            |                                                                                                    |
| git branch -m \$oldname \$newname                                               | Rename local branch                                                                                                 |                                                                                                    |
| git resethard committid                                                         | Revert to a previous Git commit                                                                                     |                                                                                                    |
| git fetchall & git resethard origin/master                                      | Over-write local files when doing a git pull                                                                        |                                                                                                    |
| git archiveformat zipoutput<br>/full/path/to/zipfile.zip master                 | git export, exporting the source code as with "svn export"                                                          |                                                                                                    |
| git checkout                                                                    | Discard all my unchecked in changes                                                                                 |                                                                                                    |
| git configglobal push.default current & git push -u                             | Create a new remote branch from the current local one                                                               |                                                                                                    |
| git rev-list -n 1 HEAD \$filename & git checkout \$deletingcommitid^ \$filename | Restore a deleted file, First find the commit when the file last existed                                            |                                                                                                    |
| git checkout \$commitid \$filename                                              | Revert a single file to a specific previous commit                                                                  |                                                                                                    |

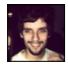

By missoxd cheatography.com/missoxd/

Published 17th July, 2015. Last updated 14th September, 2015. Page 1 of 2. Sponsored by **Readability-Score.com**Measure your website readability!
https://readability-score.com

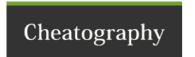

## Git mistakes Cheat Sheet

by missoxd via cheatography.com/22521/cs/4617/

| Main (cont)                                         |                                                              |
|-----------------------------------------------------|--------------------------------------------------------------|
| git config core.fileMode false                      | Make git ignore permissions/filemode changes                 |
| git configglobal credential.helper cache            | Get git to remember my password when checking out with https |
| git show \$commitid:\$filename                      | Take a quick look at an old revision of a single file        |
| Tudo que tem o simbolo "\$" na frente deve ser muda | ido de acordo com a necessidade                              |

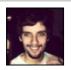

By **missoxd** cheatography.com/missoxd/

Published 17th July, 2015. Last updated 14th September, 2015. Page 2 of 2. Sponsored by **Readability-Score.com**Measure your website readability!
https://readability-score.com